# **CREACION DE UNA EXPERIENCIA VIRTUAL PARA ´ VISITAR EL PATRIMONIO HISTORICO ROMANO DE ´** *AUGUSTA EMERITA*

Emiliano Pérez, María J. Merchán, María D. Moreno, Pilar Merchán, Santiago Salamanca Escuela de Ingenierías Industriales, Universidad de Extremadura, 06006 Badajoz email:*{*emilianoph,mjmerchan,mdmorenorabel,pmerchan,ssalamanca*}*@unex.es

#### **Resumen**

Los avances actuales de las Tecnologías de la Información y la Comunicación (TIC) han creado nuevos espacios para la participación recreativa, principalmente en espacios virtuales, que pueden considerarse como uno de los principales impulsores de la producción cultural y creativa. Este documento describe la experiencia en el desarrollo y prueba de un entorno virtual 3D interactivo para el grupo escultórico *Aeneas* en *Forum Adiectum*. Los modelos 3D obtenidos de diferentes fuentes se pueden incluir en este mundo virtual después de una adaptación adecuada. Nuestro objetivo es demostrar que esta forma de mostrar el Patrimonio Cultural puede motivar y facilitar el aprendizaje de las personas de nuestro pasado en lugar de los medios tradicionales.

Palabras clave: Modelado 3D, Digitalización, Realidad Virtual, Nuevos entornos de aprendizaje

# 1. **INTRODUCCIÓN**

El uso de la Realidad Virtual (RV) en el patrimonio cultural tiene un objetivo fundamental: aproximar la historia de los pueblos, a través de su patrimonio, de una manera sencilla para que su comprensión y aprendizaje sea más fácil y más atractivo para el público. Para tal uso, es necesario crear modelos en 3D que representen fielmente lo que queremos mostrar y crear una aplicación que tenga un objetivo de aprendizaje claro y preciso.

Hay dos formas de obtener modelos 3D. El primero se basa en la aplicación de la Etapa correspondiente a la Geometría dentro del proceso estándar de gráficos por computador [10]. De esta forma, los modelos 3D son recreaciones, más o menos exactas, de las obras patrimoniales que se desean mostrar en el sistema RV. Por ejemplo, Gaitatzes *et al.* [9] presentan varias escenas relacionadas con la cultura helénica: el Bouleuterion (un edificio p´ublico de Mileto), el Templo de Zeus en Olimpia, el Mundo Mágico del Traje Bizantino y varias piezas de cerámica. Anderson en [4] propone utilizar

los motores de videojuegos como una herramienta de bajo costo para la creación de escenarios virtuales que, en el caso particular de este trabajo, es una sola casa pompeyana. Recientemente, Cristphy *et al.* [7], presentó la reconstrucción virtual de Choirokoitia (Chipre).

Los proyectos de RV basados en modelos 3D que son recreaciones de obras patrimoniales tienen un valor relevante como sistemas de difusión y enseñanza. Además, en algunas situaciones, es la única forma de poder hacer una aplicación de Patrimonio Virtual. Sin embargo, la visualización que se logra con estos modelos es, en muchos casos, artificial y con una calidad no muy buena.

No siempre es posible crear mundos virtuales usando software de modelado 3D. Por ejemplo, la recreación de una escultura con muchos detalles y adornos podría ser una tarea muy compleja. En este caso, es necesario partir de un modelo real que sirva de base para la creación del modelo 3D para nuestra aplicación de realidad virtual, y los métodos utilizados para la creación de modelos 3D son los de Visión por Computador, a diferencia de los anteriores, donde se utilizaron los métodos de Gráficas por Computador. Existen diversas metodologías para capturar datos 3D. Los más comunes son: Fotogrametría, especialmente "Estructura a partir del movimiento" (Structure from Motion, SfM) [3], escáneres 3D de corto alcance (escáneres láser y escáneres de luz estructurados) y de medio/largo alcance (escáneres láser por diferencia de fase y de tiempo de vuelo) [17]. Cuando se utilizan escáneres 3D de corto alcance, la creación de modelos para aplicaciones de realidad virtual se hace más sencilla. En [6] se propone una metodología para llevarlo a cabo. El problema con SfM y los escáneres de medio/largo alcance es que proporcionan nubes de puntos 3D, y no mallas 3D o modelos 3D param´etricos, que son los modelos utilizados en realidad virtual. A partir de estas nubes de puntos, es habitual crear mallas triangulares 3D. Sin embargo, en muchos casos, el software y el hardware que se utilizan para crear las escenas virtuales no pueden interactuar en tiempo real con fluidez, lo que hace que la experiencia de los usuarios no sea satisfactoria. Recientemente, Jiménez

*et al.* [11] presentó un método en el cual, la pobre visualización del modelo, debido a la reducción de la malla triangular, se mejoró al usar mapas de normales. [8]. Lo aplican para la visualización de varios túmulos. Otra estrategia utilizada para mejorar la experiencia del usuario es la creación de modelos 3D "tal como es", que son modelos paramétricos que se adaptan a las nubes de puntos. El problema es que, si las piezas de patrimonio que se reconstruirán son muy complejas, este método no es viable.

En este trabajo presentamos el desarrollo de una aplicación de realidad virtual donde insertamos modelos 3D creados mediante el uso de escáneres 3D. En particular, mostramos la reconstrucción del grupo escultórico de *Aeneas* [13] y su ubicaci´on en el *Forum Adiectum* de *Augusta Emerita* (Mérida, Spain). Los datos 3D se adquirieron con un escáner láser de corto alcance (Minolta Vivid 910i) para las piezas del grupo escultórico, y con un esc´aner de rango medio (FARO LS-880) para el foro. Todos los modelos 3D se han procesado para que la calidad de la visualización y la experiencia en tiempo real del usuario no se vean comprometidas. Por otro lado, la aplicación de realidad virtual ha sido diseñada para que el usuario aprenda el contexto cultural que rodea al grupo escultórico y, también, el trabajo de reconstrucción que se llevó a cabo en este proyecto singular.

La estructura del documento es la siguiente. La sección 2 proporciona el contexto histórico de este documento y describe el proceso de digitalización y la propuesta de reconstrucción desarrollada. La sección 3 explica el proceso para desarrollar nuestra aplicación de realidad virtual así como los resultados obtenidos. Finalmente, en la sección 4 se plantean algunas conclusiones y trabajos futuros.

# **2. DIGITALIZACION DEL ´ GRUPO DE** *AENEAS* **Y DEL** *FORUM ADIECTUM***. PROPUESTA DE RECONSTRUCCION´**

*Augusta Emerita*, capital de la antigua provincia romana de Lusitania en Hispania, fue fundada en el a˜no 25 a.C. Desde sus inicios, se emprendió la creación de áreas públicas y la construcción de edificios monumentales. En este contexto surgió el *Forum Coloniae*, y algunas décadas después y cerca de ´el, el llamado *Fori Porticus* o *Forum Adiectum*. Hoy en día, se ha recuperado una gran cantidad de su decoración, entre la que podemos destacar el grupo de *Aeneas*, muy importante para la arqueología por ser el único conservado hoy en día. Se suponía que estaba ubicado en una de las habitaciones, en una base cuyos restos aún se pueden ver, aunque su ubicación real sigue siendo una hipótesis abierta. [14]

El proceso para recuperar este importante grupo escultórico fue una tarea dura y duradera. Esencialmente, había dos grandes piezas de estatuas: la parte inferior de la coraza y el comienzo de las piernas de una figura más grande que el tama˜no medio de un hombre, y el tercio superior de otra figura masculina, así como alrededor de 25 peque˜nos fragmentos. Los estudios fundamentales de W. Trillmich establecieron la conexión entre estas piezas: todas ellas habrían pertenecido a la reconstitución hipotética de un único grupo que habría sido una r´eplica provincial del grupo de *Aeneas* en el *Forum Augustum* de Roma [5]. El grupo de *Aeneas* representaba la secuencia generacional del ciclo troyano: *Aeneas* escapando de Troya, sosteniendo a su hijo *Ascanius* de la mano, y llevando a su padre *Anchises* sobre su hombro (Figura 1 izquierda).

Hace algunos años, los autores de este trabajo se propusieron proponer una solución para la posición de las piezas recuperadas de este grupo. Nuestro objetivo final fue la reconstitución de la obra maestra, en el sentido de que podríamos asignar todos los fragmentos a su posición correcta en un modelo virtual. La reconstrucción de piezas arqueológicas a partir de fragmentos es una tarea ardua y difícil cuando se realiza manualmente, especialmente si solo algunas de las piezas están disponibles, lo que obviamente conduce a una solución final con muchos huecos (Figura 1, piezas blancas a la derecha). La colocación exacta de todas las piezas es claramente un problema que no es nada sencillo, pero encontrar una solución era realmente importante ya que la restitución del grupo *Augusta Emerita* también implicaría la restitución del grupo del Foro Imperial de *Augustus* en Roma.

Propusimos una estrategia híbrida humanoordenador para resolver el problema extremadamente complejo de rompecabezas 3D para entornos arqueológicos. La idea principal era que se usara una interacción entre una Base de Datos de Conocimientos Arqueológicos, construida por historiadores y arqueólogos, y una Base de Datos de Conocimientos de Computación, obtenida por expertos en informática, para lograr una solución confiable [2]. Obviamente, la estrategia comenzó con la digitalización de los fragmentos existentes utilizando un escáner láser de corto alcance para obtener modelos precisos. El escáner utilizado fue un Minolta Vivid 910. El procedimiento de modelado 3D seguido básicamente consta de dos ramas para el procesamiento de datos, una para la geometría –registro, integración

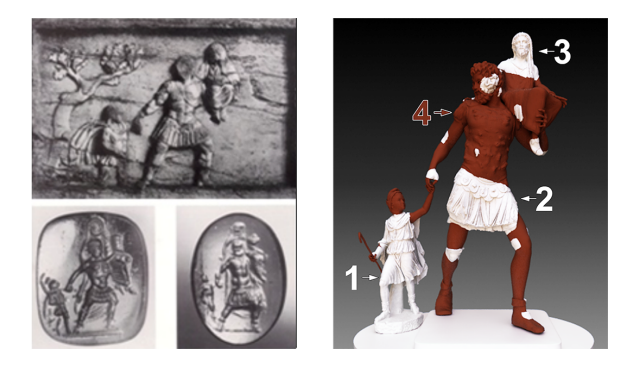

Figura 1: A la izquierda, varios objetos grabados con la representaci´on del grupo de *Aeneas*. A la derecha, reconstrucción propuesta del grupo de Ae*neas* (la numeración se corresponde con las piezas descritas en la Tabla 1).

y postprocesamiento– y otra para la textura – registro, corrección, y reconstrucción–, que finalmente convergen para proporcionar la malla y la textura que componen una sola representación del objeto: modelo 3D con color.

En este proceso se aplicó un software propio desarrollado para ese proyecto. El registro de las vistas parciales en un sistema de referencia común se implementó a través de transformaciones geométricas mediante el uso del algoritmo kd-tree y minimization [16] punto a punto. La etapa de fusión se llevó a cabo siguiendo el conocido algoritmo de unión de mallas "mesh zippering" [18]. La salida de esta segunda etapa es una malla ajustada a toda la superficie del objeto. Esta única malla se sometió a un algoritmo de llenado de agujeros en la tercera etapa, donde se utilizó la técnica propuesta en [15]. Con respecto al color, utilizamos la información proporcionada por el escáner. Para cada exploración, cada punto de la superficie detectada tiene un píxel asociado en la imagen en color. Implementamos una estrategia secuencial que nos permitió monitorizar el proceso de fusión de colores y verificar el resultado a medida que se agrega cada nueva vista. Se puede encontrar más información en [1].

Una vez que se produjo un modelo digital completo para cada uno de los fragmentos recuperados, nuestra estrategia híbrida ofreció la propuesta que se muestra en la Figura 1, a la derecha, para la ubicaci´on de las piezas donde creamos la parte que faltaba del grupo mediante el uso de herramientas de modelado del software Blender, basándolo en otras representaciones del grupo y en el estudiado estilo romano de esculturas. La Tabla 1 resume algunos datos de los modelos digitales de las figuras principales del grupo, numeradas como se muestra en la Figura 1.

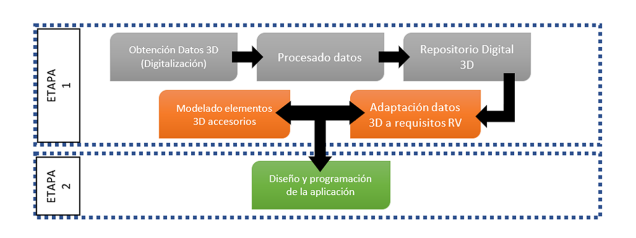

Figura 2: Esquema seguido para desarrollar la aplicación de RV.

Por otro lado, queríamos hacer un modelo del *Fori Porticus*, el espacio monumental donde se encontraba el grupo *Aeneas*, como se ha mencionado. Para la adquisición de la geometría, utilizamos un escáner láser Faro LS 880 que proporcionaba vistas panorámicas de la escena. La información de color se obtuvo con una cámara Nikon D200 con lente Nikon AF DX Fisheye.

Para obtener un modelo fotorrealista de alta calidad, aplicamos el método para desacoplar las etapas de integración de color y reconstrucción geométrica propuestas en [12].

## **3. APLICACION DE REALIDAD ´ VIRTUAL**

El objetivo principal de la aplicación de realidad virtual desarrollada es permitir que el usuario explore varios entornos virtuales utilizando unas gafas RV e interaccione con las piezas que se supone que pertenecen a este grupo escultórico. De esta forma, los usuarios pueden llegar a ser conscientes de la dificultad del problema de la reconstrucción y también pueden observar la solución propuesta por nuestro grupo de investigación en el contexto del proyecto mencionado.

Básicamente, todas las tareas que conducen a obtener la aplicación RV se pueden dividir en dos etapas principales: la generación de los elementos 3D y el diseño de la aplicación con una interfaz fácil de usar, como se muestra en la Figura 2. Estas dos etapas se describen en las siguientes secciones 3.1 y 3.2, respectivamente.

### **3.1. GENERACION DE ELEMENTOS ´ 3D**

El primer paso para desarrollar una aplicación de realidad virtual es definir el entorno virtual que se va a explorar. En este caso, estaba claro que se tenía la intención de ofrecer al usuario la oportunidad de navegar a través de todos los datos, que se habían generado relacionados con el grupo  $Ae$ *neas*. En función de su método de generación y su tama˜no, se pueden dividir estos datos en cuatro categorías, esquematizados en la Figura 3,

|               |   |                          | Surface           | Volume            | Original mesh (digitized) |           | Reduced mesh    |           | Reduction   |
|---------------|---|--------------------------|-------------------|-------------------|---------------------------|-----------|-----------------|-----------|-------------|
| Sculpture     | # | Views                    | $(\mathbf{dm}^2)$ | $(\mathbf{dm}^3)$ | <b>Vertices</b>           | Triangles | <b>Vertices</b> | Triangles | percentage  |
| Ascanius      |   | 165                      | 318.22            | 125.176           | 742786                    | 1485571   | 81489           | 162994    | $10.97\,\%$ |
| Aeneas        |   | 183                      | 213.31            | 168.978           | 600253                    | 1199949   | 120223          | 240442    | $20.03\%$   |
| Anchises      |   | 129                      | 102.97            | 33.755            | 341782                    | 683556    | 127437          | 254870    | 37.29%      |
| Designed mesh |   | $\overline{\phantom{a}}$ | 1623.54           | 258.90            | 5144199                   | 5143880   | 299199          | 595252    | 5.82%       |
| Fori Porticus | - | 25                       | 137024.83         |                   | 12584255                  | 25158531  | 715742          | 1428803   | $5.69\%$    |

Tabla 1: Datos de algunas de las mallas que componen las escenas virtuales y porcentaje de reducción de resolución que se ha aplicado para disminuir su resolución

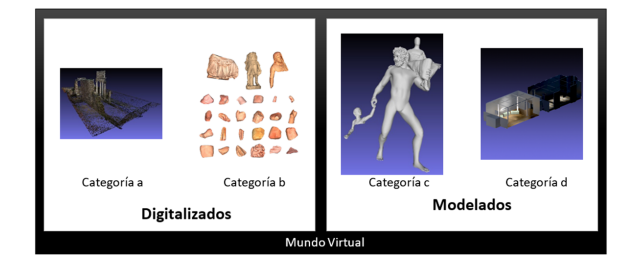

Figura 3: Categorías en que se han divido los elementos 3D que componen las escenas virtuales.

- (a) Elementos de gran tama˜no (*Forum Adiec* $tum$ ), digitalizados con el escáner láser FA-RO.
- (b) Elementos de tamaño medio-pequeño (fragmentos del grupo de *Aeneas*), digitalizados con el escáner MINOLTA.
- (c) Elementos de tama˜no medio, generados de mediante software de modelado (Blender), que representan las partes que faltan del grupo de *Aeneas* con el objetivo de completar nuestra propuesta de reconstrucción.
- (d) Elementos de tama˜no medio-grande, modelados mediante software, que compponen los mundos virtuales que forman parte de la aplicación de RV diseñada (museo virtual, mesas).

Como se mencionó anteriormente, los datos obtenidos se almacenan utilizando dos tipos diferentes de modelos 3D, nubes de puntos o mallas, según el tipo de escáner utilizado. Del mismo modo, el color es otro parámetro almacenado de manera diferente.

El objetivo final es que todos los datos compongan un mundo virtual que pueda explorarse en tiempo real. Al respecto, debe recordarse que las aplicaciones de realidad virtual imponen algunos requisitos y limitaciones con el uso de datos tridimensionales, principalmente debido a limitaciones del hardware actual para representar escenas en 3D con textura y efectos de luz en tiempo real. Para superar estas limitaciones y cumplir con esos re-

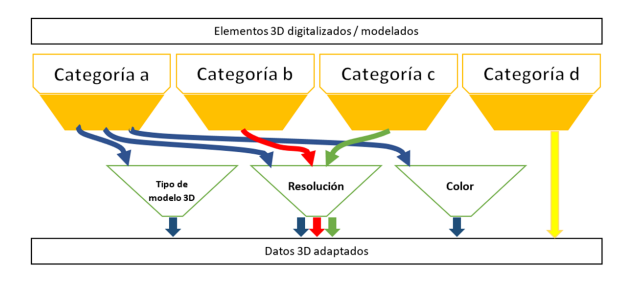

Figura 4: Parámetros que hay que modificar de los elementos 3D en función de su categoría.

quisitos, se debe llevar a cabo un proceso de adaptación en todos los datos 3D digitalizados.

Por lo tanto, se pueden distinguir tres parámetros fundamentales que condicionarán el proceso de adaptación de los datos para que se puedan usar como elementos de entornos virtuales: (i) tipo de modelo 3D, (ii) resolución y (iii) color de los datos.

Estos parámetros deben ser modificados y adaptados para todos los elementos que componen el mundo virtual, dependiendo de la categoría a la que pertenece cada elemento. La única categoría cuyos elementos no necesitan un proceso de adaptación es la categoría (d). Dado que estos elementos se generan desde cero con el objetivo de formar parte de las escenas de RV, por lo que durante su etapa de modelado ya se tienen en cuenta todas las consideraciones sobre la representación 3D en tiempo real. La Figura 4 resume la relación entre categorías y parámetros a adaptar.

A continuación, se procede a explicar el proceso de adaptación de los datos que se utilizarán en la aplicación de realidad virtual, actuando sobre cada uno de los tres parámetros que se han mencionado.

#### **3.1.1. Tipo de modelo 3D**

Los datos 3D adquiridos se representan utilizando diferentes tipos de modelo 3D según el tipo de escáner utilizado. Por un lado, el escáner láser FARO de larga distancia, utilizado para elementos de la categoría (a), genera una nube de puntos. Por otro lado, el escáner de telémetro MINOLTA,

utilizado para elementos de la categoría (b), y el software de modelado, para elementos de la cate $goría (c)$ , producen superficies triangulares.

Aunque es posible realizar una exploración de RV de elementos definidos por nubes de puntos, es deseable que el uso de elementos 3D se defina mediante mallas triangulares. En primer lugar, esto se debe a que la sensación de inmersión del usuario no es la misma cuando explora un mundo virtual en 3D si los objetos están definidos por puntos aislados que si los objetos están definidos por superficies. En segundo lugar, en general, en los motores gráficos se requiere el uso de superficies triangulares para hacer uso de los motores de físicas. Esto es necesario para el desarrollo de aplicaciones en las que el usuario pueda interaccionar con el escenario (caminar, colisionar con los elementos, etc.).

En el presente trabajo, la transformación del tipo de modelo 3D debe aplicarse al modelo del *Forum Adiectum*: transformación de la nube de puntos en una superficie triangulada. Antes de proceder con el c´alculo de la superficie, dada la cantidad de puntos en el modelo 3D del foro, se aplica un proceso de submuestreo para reducir el número de puntos y, de esta forma, el tiempo de cálculo de la triangulación. A continuación, se triangula la nube de puntos. Ambas tareas se llevan a cabo utilizando el software Meshlab. Específicamente, la nube de puntos del foro inicialmente tenía 15 millones de puntos. Después de aplicar un submuestreo del 30 % a los datos, la nube de puntos producida tenía 4,5 millones de puntos. Seguidamente, antes de la triangulación, se utiliza la herramienta "Compute normals for points sets" (cálculo de normales para conjuntos de puntos) con el fin de orientar a todos los normales en la nube de puntos. Finalmente, el proceso de reconstrucción de la superficie se llevó a cabo mediante el método "Screened Poisson". Esta reconstrucción dio como resultado una malla con 8 millones de triángulos.

#### 3.1.2. Resolución

Está claro que el objetivo del proceso de digitalización es obtener modelos de alta calidad, para tener un registro digital de los elementos del patrimonio histórico, por no mencionar la obtención de modelos que potencialmente podrían permitir la generación de réplicas de alta precisión de esos elementos. Por lo tanto, los datos obtenidos después de la digitalización con escáneres 3D tienen una resolución muy alta. Así, se obtienen nubes de puntos, en el caso de los elementos de la categoría (a), con un número muy elevado de puntos por dm<sup>2</sup> y superficies triangulares, en el caso de los de las categorías (b) y  $(c)$ , con una gran cantidad de triángulos por dm<sup>2</sup>. Esta resolución es

ideal cuando desea crear infografías de alta calidad de elementos 3D con efectos de iluminación realistas. Sin embargo, para la visualización en tiempo real se torna en una gran desventaja. Además, la RV también agrega la dificultad de la visualización desde dos puntos de vista, uno por ojo. Esto conlleva altas necesidades de potencia de computación, lo que implica el uso de hardware de alto rendimiento que, obviamente, significa el uso de un equipo costoso.

Como se dijo anteriormente, nuestro objetivo era desarrollar una aplicación que se pudiera ejecutar en computadoras con suficiente potencia para RV, pero que no demandase ordenadores de especificaciones profesionales.

Por consiguiente, el siguiente paso para la adaptación de los datos, es la reducción del número de tri´angulos, aplicable tanto a los objetos de la categoría (a) como a los de  $(b)$  y  $(c)$ . El número de triángulos que pueden aparecer en un entorno virtual en tiempo real depende de varios factores, como, por ejemplo, el número y resolución de los elementos que es probable que se vean simultáneamente desde un punto de vista, la textura de esos objetos, los efectos de iluminación incluidos, las interacciones de los motores físicos, etc. El proceso de reducción se aplica mediante el uso de la herramienta Meshlab "Simplification: Quadric Edge Collapse Decimation". Dentro de los parámetros opcionales disponibles para esta herramienta, hemos seleccionado las opciones de preservar la topología de la superficie, calcular la posición óptima de los vértices simplificados, y de limpiar la malla resultante después de la simplificación.

La Tabla 1 resume los resultados obtenidos después de aplicar este proceso a algunas mallas de la categoría (b). Un ejemplo de la reducción de estas mallas se representa en la Figura 5. Hay que recordar que para el caso del foro, se aplicó un proceso de submuestreo antes de la triangulación, por lo que se puede decir que el foro es sometido a dos procesos de reducción de resolución.

#### **3.1.3. Color**

El color es otro parámetro que tiene una gran importancia para lograr una representación realista del entorno virtual. Un entorno texturizado adecuado puede marcar la diferencia entre hacer que el usuario tenga una sensación de inmersión o no.

Según el tipo de escáner, esta información se proporciona de dos maneras. Para los elementos de la categoría (a), la información RGB de cada uno de los puntos que componen la nube se almacena en un vector de 3 componentes y, para los elementos de las categorías (b),  $(c)$  y  $(d)$ , cada malla

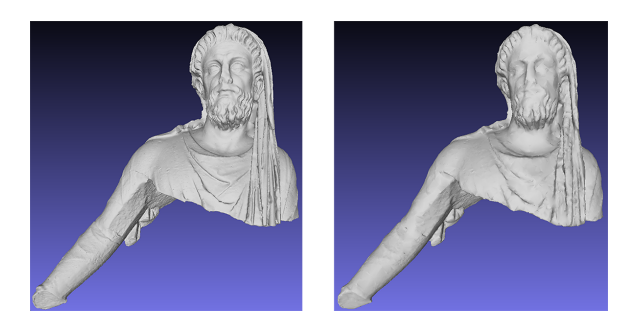

Figura 5: Ejemplo de la reducción de resolución aplicada a la malla de *Anchises*: (izquierda) malla digitalizada; (derecha) malla optimizada para la aplicación RV.

la superficie, correspondiente a cada objeto, tiene asociado un mapa de textura (una imagen bidimensional que almacena la información del color para cada triángulo).

En general, los motores gráficos funcionan con superficies trianguladas con mapas de textura asociados. Por lo tanto, aquí se requiere una conversión en la información de color para los datos de la categoría (a), es decir, para el foro. Este proceso se lleva a cabo utilizando las herramientas de Meshlab: "Parametrization Trivial per-triangle" (para generar un mapa de textura asociado a la distribución de triángulos de la malla) y "Transfer Vertex" attributes to texture" (para asignar el color por vértice al mapa de de textura). Como resultado, se genera un archivo de imagen, independiente del archivo de información 3D.

#### **3.2. RESULTADOS**

Como se dijo, desde el punto de vista del aprendizaje, el propósito de la aplicación que se ha dise˜nado es presentar la historia del grupo escultural *Aeneas* y su relevancia en el mundo romano, para mostrar la ubicación del grupo en el *Forum Adiec*tum y para difundir el proceso de reconstrucción del grupo *Aeneas*.

El software elegido para el diseño de aplicaciones gr´aficas es Unity, actualmente muy extendido para la generación de aplicaciones de realidad virtual.

El hardware utilizado tanto para el diseño de la aplicación como para la ejecución de la aplicación consiste en dos ordenadores: uno de gama alta y otro de gama media: intel i7-6700K 4GHz 32 GB RAM, NVIDIA GTX1080; y, intel i5-7400 3GHz 8GB RAM, NVIDIA GeForce GTX 660 Ti. En cuanto a los HMD, ha sido probado utilizando Oculus Rift CV1, HTC Vive y Lenovo Explorer WMR.

La aplicación diseñada se compone de tres áreas

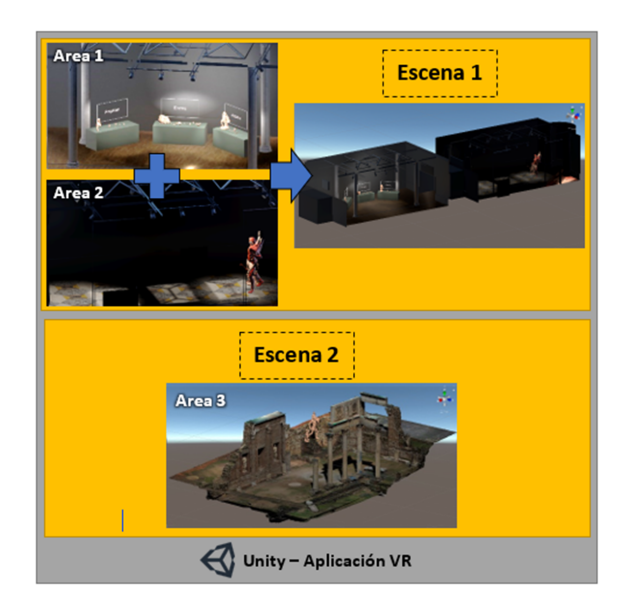

Figura 6: Escenas en las que se ha dividido la aplicaci´on de RV: Escena 1 –museo–; Escena 2 –*Forum Adiectum*–.

diferentes: (i) área de exposición de los elementos digitalizados individuales; (ii) área de exposición de la propuesta de reconstrucción grupal; y (iii) área para explorar un entorno digital real, donde se puede observar la ubicación propuesta del grupo en su verdadero entorno. Las dos primeras ´areas son parte de la misma escena de Unity, mientras que la tercera se ha separado en una escena diferente. Unity carga solo una escena a la vez, lo que permite dividir el número de polígonos de todos los elementos en diferentes escenas, con la disminución en la carga computacional que esto conlleva. La Figura 6 representa la estructura de la aplicación de RV con respecto a la división en áreas y escenas.

Para las áreas 1 y 2, se modeló un edificio pequeño que constaba de dos salas diferentes y sus elementos decorativos correspondientes, utilizando el software Blender.

Por otro lado, como interfaz con las gafas y controladores RV, se decidió incluir el paquete Steam VR. Este paquete, que ofrece compatibilidad con las gafas de RV más utilizadas en la actualidad (Oculus Rift y HTC Vive HMD), añade algunos scripts a la aplicación para el control de las gafas RV y sus controladores.

A continuación, se describirán brevemente cada una de las áreas que componen la aplicación de realidad virtual:

**Area 1: ´** La experiencia comienza en esta sala, en la que el usuario puede acercarse a tres mesas sobre las que flotan tres paneles con los textos: *Aeneas*, *Ascanius* y *Anchises*. Las diferentes piezas descubiertas para cada miembro del grupo se disponen en la mesa correspondiente. Entre estas piezas, solo 2 están expuestas a los visitantes y el resto se almacenan en los almacenes del Museo Nacional de Arte Romano de Mérida. Por lo tanto, se ofrecen dos experiencias únicas al usuario: la posibilidad de interaccionar con piezas que no pueden tocarse en la vida real y la visualización de piezas nunca expuestas al público.

**Área 2:** Esta sala está conectada al área 1 a través de una puerta. Es una sala diáfana en la que nuestra propuesta para la reconstrucción del grupo  $Ae$ *neas* en una escala real se encuentra al fondo de la sala. El usuario percibe gradualmente el tamaño real que tendría el grupo, si existiera, a medida que se acerca, y puede diferenciar las piezas con las que estuvo interactuando en el Área 1 con un color claro, ubicadas en la posición propuesta. El resto de la malla, que no existe en realidad, se puede ver en un color marrón oscuro.

**Área 3:** El usuario accede a esta área desde el área 2, en el momento en que selecciona un punto con la etiqueta "Foro". Básicamente, en esta escena el usuario visita el foro y lo visualiza en una escala real. Dentro de este escenario, la propuesta de reconstrucción grupal se coloca en su posición original hipotética como se menciona en la sección 2.

## **4. CONCLUSIONES**

En este artículo presentamos el procedimiento para generar mundos virtuales que incluyen modelos 3D creados a partir de los datos obtenidos mediante diferentes fuentes: software de modelado 3D, escáneres láser y sensores de rango.

Primero, se ha expuesto una breve descripción del proceso de digitalizaci´on del grupo de *Aeneas* y el *Forum Adiectum.* Se han señalado las dificultades del proyecto para reconstruir la supuesta forma original de dicho grupo a partir de un conjunto limitado de las piezas que fueron descubiertas.

A partir de este punto, hemos descrito el proceso general para adaptar los datos 3D digitalizados y modelados, para hacerlos utilizables en aplicaciones de realidad virtual.

Finalmente, hemos explicado la aplicación de RV desarrollada para difundir el proceso de reconstrucción y la reconstrucción propuesta, así como una hipótesis de su ubicación dentro del *Forum Adiectum*. Esta aplicación fue probada recientemente durante el día internacional de los museos de 2018 en el Museo Nacional de Arte Romano de Mérida, España, donde pudimos comprobar que las personas expresaron explícitamente una opinión muy positiva sobre esta experiencia.

Como trabajos futuros, se plantea realizar un sondeo m´as exhaustivo sobre el efecto de aplicar esta tecnología. El objetivo es intentar establecer una comparación entre el proceso de aprendizaje con y sin aplicaciones de realidad virtual.

#### **Agradecimientos**

Este trabajo ha sido financiado por el proyecto IB16162 de la Junta de Extremadura y el Fondo Europeo de Desarrollo Regional "Una manera de hacer Europa".

### **English summary**

**CREATION OF A VIRTUAL EX-PERIENCE TO VISIT THE RO-MAN HISTORICAL HERITAGE OF** *AUGUSTA EMERITA*

### **Abstract**

*The increasing use of new technologies in the disciplines related to History, have given rise to new means for their study, analysis and dissemination. One of the technologies that has experienced great growth in recent years has been Virtual Reality. This paper presents the development of an interactive Virtual Reality application in which the aim is to disseminate the reconstruction of the Aeneas sculptural group that was found in the Adiectum Forum environment. First, all the pieces of the group found were digitized, as well as the remains of the forum. Second, we studied the process of adapting these data to be used in the Virtual Reality application. Thus, a new medium is proposed to show the Cultural Heritage that facilitates the learning process of the people.*

**Keywords:** 3D Modelling, Digitization, Virtual Reality, New learning environments.

### **Referencias**

[1] Adán, A., Dominguez, V., Chacón, R., Salamanca, S., Rodríguez, H.: Creating 3D virtual sculptures from vision and touch technologies. In: Proceedings of the 3rd International Conference on Digital Interactive Media in Entertainment and Arts. pp.  $10 - 12$  (2008)

- [2] Adán, A., Salamanca, S., Merchán, P.: A hybrid human–computer approach for recovering incomplete cultural heritage pieces. Computers & Graphics  $36(1)$ ,  $1-15(2012)$ , cultural Heritage
- [3] Aicardi, I., Chiabrando, F., Lingua, A.M., Noardo, F.: Recent trends in cultural heritage 3D survey: The photogrammetric computer vision approach. Journal of Cultural Heritage (2018)
- [4] Anderson, M.A.: Computer games and archaeological reconstruction: The low cost VR. In: Enter the Past. The E-way into the four Dimensions of Cultural Heritage. Proceedings of Computer Applications and Quantitative Methods in Archaeology. pp. 521–524 (2004)
- [5] Barrera, J.L.D.L., Trillmich, W.: Ein wiederholung der Aeneas-gruppe vom Forum Augustum samt ihrer inschrift in Mérida (Spanien). Rheinisches Museum 103, 119–138 (1996)
- [6] Bruno, F., Bruno, S., De Sensi, G., Luchi, M.L., Mancuso, S., Muzzupappa, M.: From 3D reconstruction to virtual reality: A complete methodology for digital archaeological exhibition. Journal of Cultural Heritage 11(1), 42–49 (2010)
- [7] Christofi, M., Kyrlitsias, C., Michael-Grigoriou, D., Anastasiadou, Z., Michaelidou, M., Papamichael, I., Pieri, K.: A tour in the archaeological site of Choirokoitia using virtual reality: A learning performance and interest generation assessment. In: Advances in Digital Cultural Heritage. pp. 208–217. Springer International Publishing, Cham (2018)
- [8] Fernández-Palacios, B.J., Remondino, F., Stefani, C., Lombardo, J., Luca, L.D.: Web visualization of complex reality-based 3D models with NUBES. In: Proceedings of the 2013 Digital Heritage International Congress (DigitalHeritage). vol. 1, pp. 701–704 (Oct 2013)
- [9] Gaitatzes, A., Christopoulos, D., Roussou, M.: Reviving the past: Cultural heritage meets virtual reality. In: Proceedings of the 2001 Conference on Virtual Reality, Archeology, and Cultural Heritage. pp. 103–110. VAST '01, ACM, New York, NY, USA (2001)
- [10] Hughes, J.F., Van Dam, A., Foley, J.D., Mc-Guire, M., Feiner, S.K., Sklar, D.F., Akeley, K.: Computer graphics: principles and practice. Pearson Education (2014)
- [11] Jiménez Fernández-Palacios, B., Morabito, D., Remondino, F.: Access to complex realitybased 3D models using virtual reality solutions. Journal of Cultural Heritage 23, 40–48 (2017)
- [12] Merchán, P., Adán, A., Salamanca, S., Domínguez, V., Chacón, R.: Geometric and colour data fusion for outdoor 3D models. Sensors 12(6), 6893–6919 (May 2012)
- [13] Merchán, P., Salamanca, S., Adán, A.: Restitution of sculptural groups using 3D scanners. Sensors 11(9), 8497–518 (jan 2011)
- [14] Nogales, T.: Fora Lusitaniae. Grandes complejos augusteos, imagen de un tiempo nuevo. Gerión. Revista de Historia Antigua 35(Esp.), 469–486 (2017)
- [15] Pérez, E., Salamanca, S., Merchán, P., Adán, A., Cerrada, C., Cambero, I.: A robust method for filling holes in 3D meshes based on image restoration. In: Proceedings of the 10th International Conference on Advanced Concepts for Intelligent Vision Systems. pp. 742– 751. ACIVS '08, Springer-Verlag, Berlin, Heidelberg (2008)
- [16] Rusinkiewicz, S., Levoy, M.: Efficient variants of the ICP algorithm. In: Proceedings Third International Conference on 3-D Digital Imaging and Modeling. pp. 145–152 (2001)
- [17] Sansoni, G., Trebeschi, M., Docchio, F.: State-of-the-art and applications of 3D imaging sensors in industry, cultural heritage, medicine, and criminal investigation. Sensors 9(1), 568–601 (jan 2009)
- [18] Turk, G., Levoy, M.: Zippered polygon meshes from range images. In: Proceedings of the 21st Annual Conference on Computer Graphics and Interactive Techniques. pp. 311–318. SIGGRAPH '94, ACM, New York, NY, USA (1994)

© 2018 by the authors.<br>Submitted for possible KS. Submitted open access publication under the terms and conditions of the Creative Commons Attribution CC-BY-NC 3.0 license (http://creativecommons.org/licenses/by-nc/3.0/).